# Understanding Misunderstandings in Source Code

Dan Gopstein J. Iannacone, Y. Yan, L. DeLong, Y. Zhuang, M. Yeh, J. Cappos NYU, UCCS, PSU

atomsofconfusion.com

What is confusing?

- goto statements
- Hungarian notation
- Pointers vs References
- Single Entry, Single Exit

### Who chose these? Why do we know they are confusing?

Rob Pike on Pointers

Pointers have a bad reputation in academia, because they are considered too dangerous, dirty somehow. But I think they are powerful notation, which means they can help us express ourselves clearly.

#### Rob Pike on Pointers

Pointers have a bad reputation in academia, because they are considered too dangerous, dirty somehow. But I think they are powerful notation, which means they can help us express ourselves clearly.

Rob Pike - Notes on Programming in C

## A theory of confusion in software that is objective, rigorous, and empirical.

Atom of Confusion

## The smallest piece of code that can cause confusion.

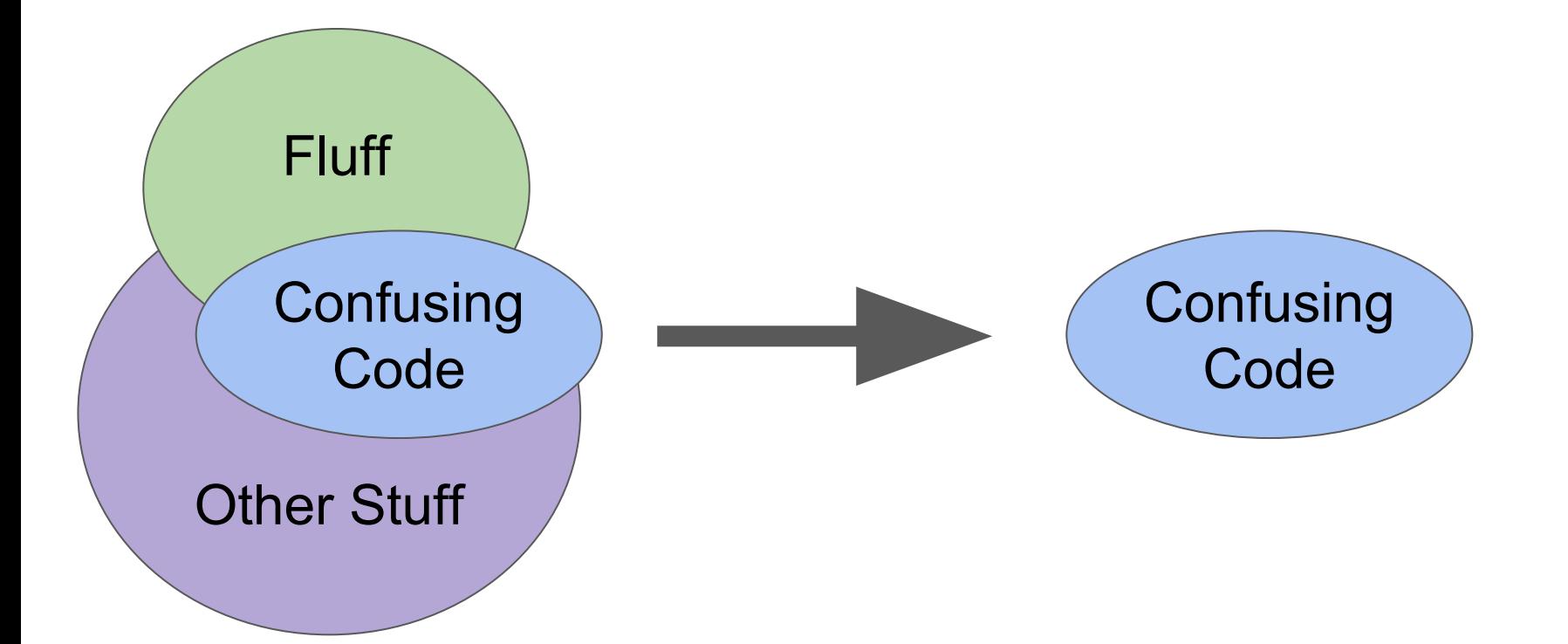

Atom of Confusion

### The smallest piece of code that can cause confusion.

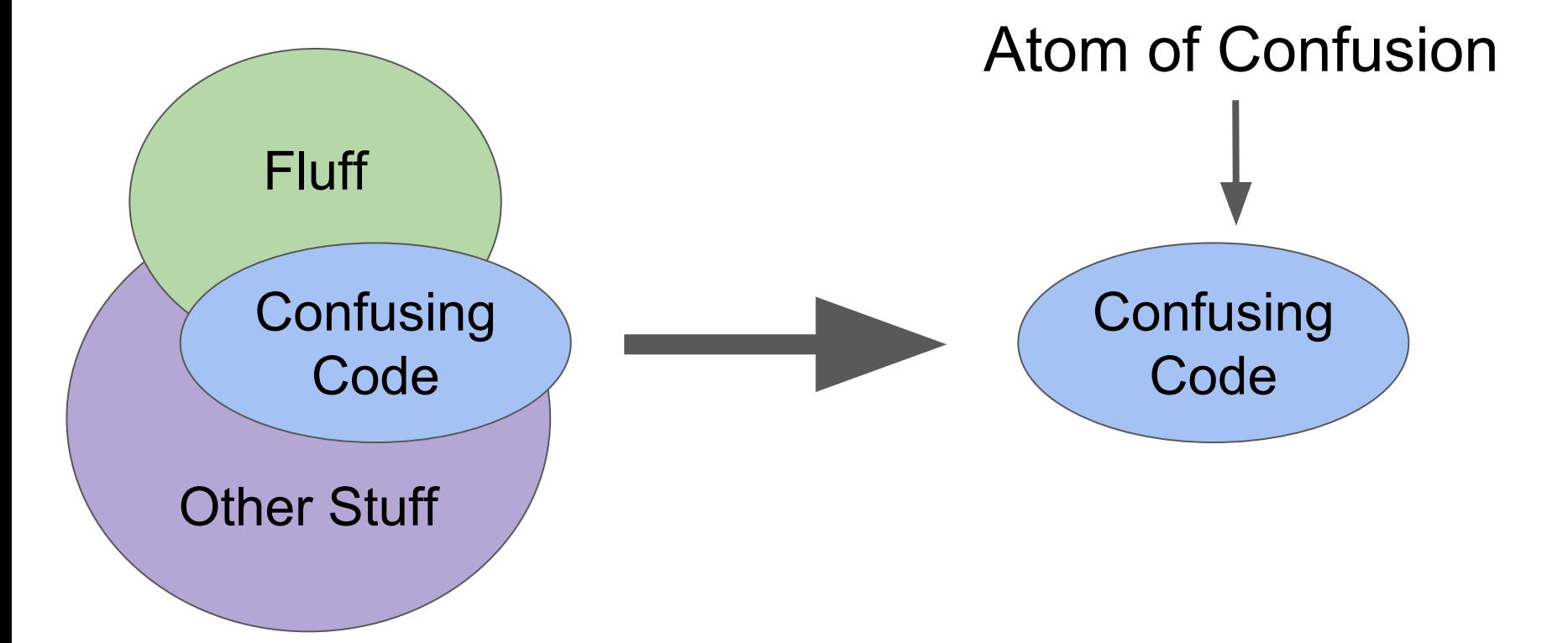

#### **Confusion**

When a person and a machine read the same piece of code, yet come to different conclusions about its output.

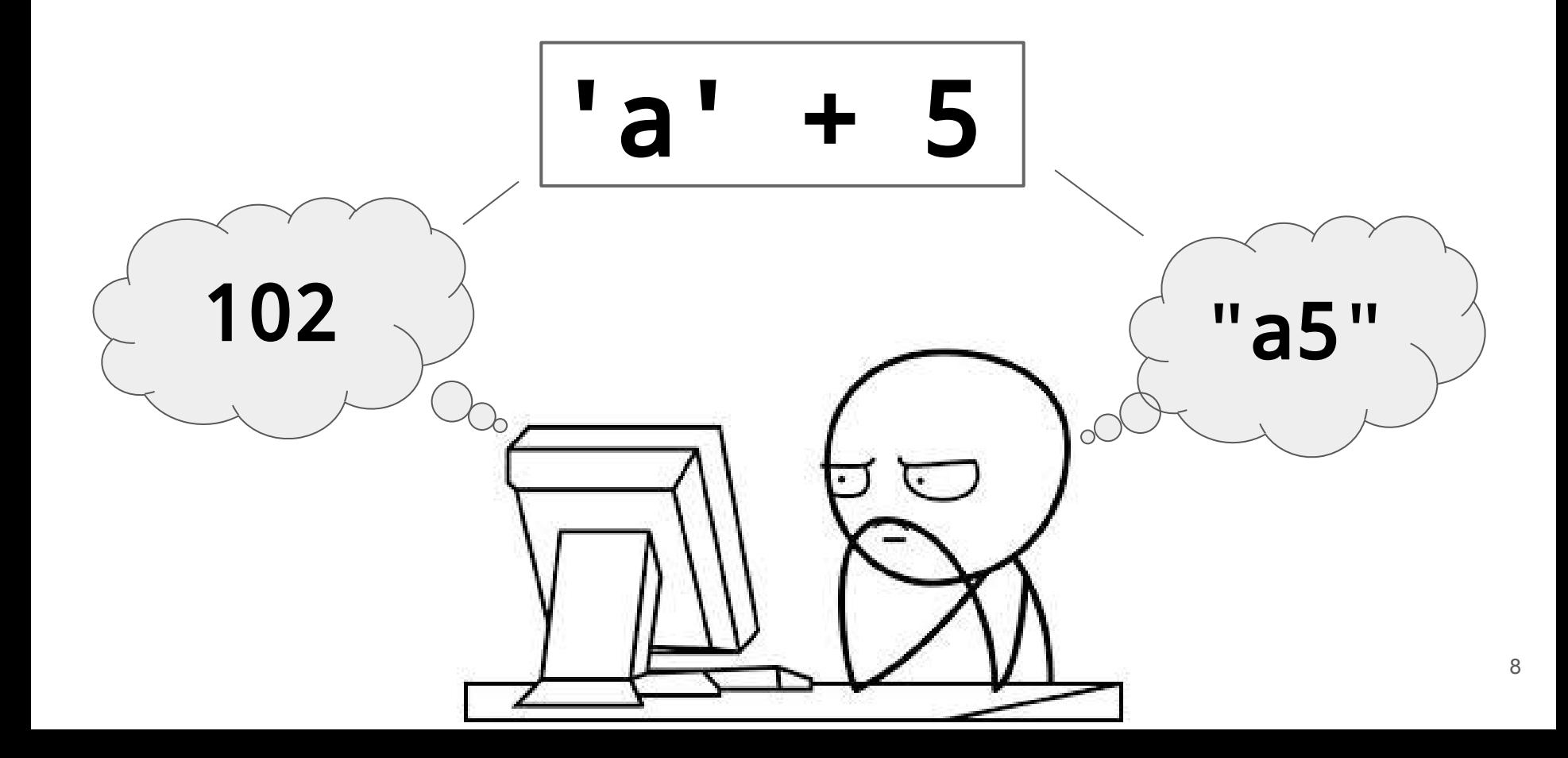

How we objectively identified confusion

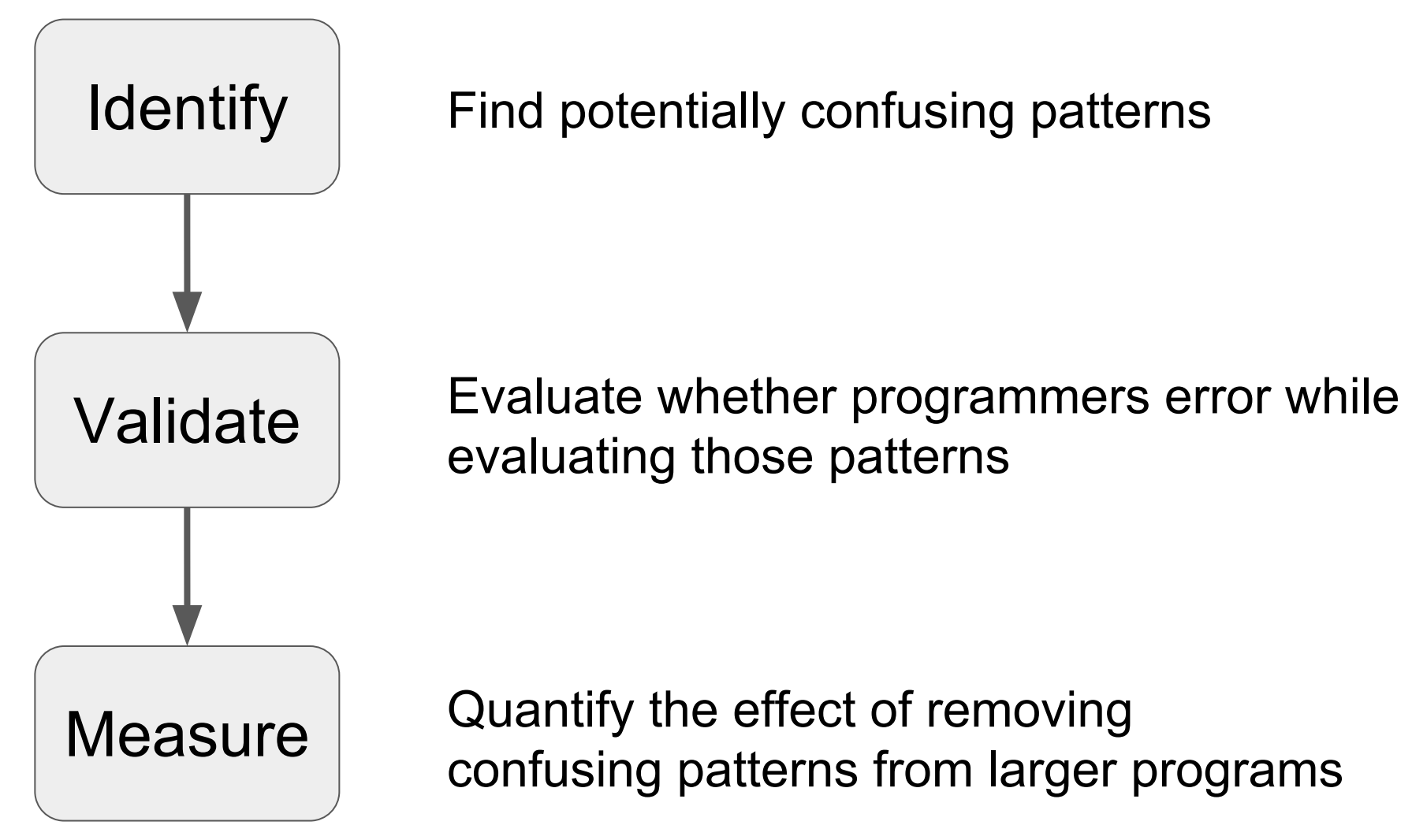

#### How we objectively identified confusion

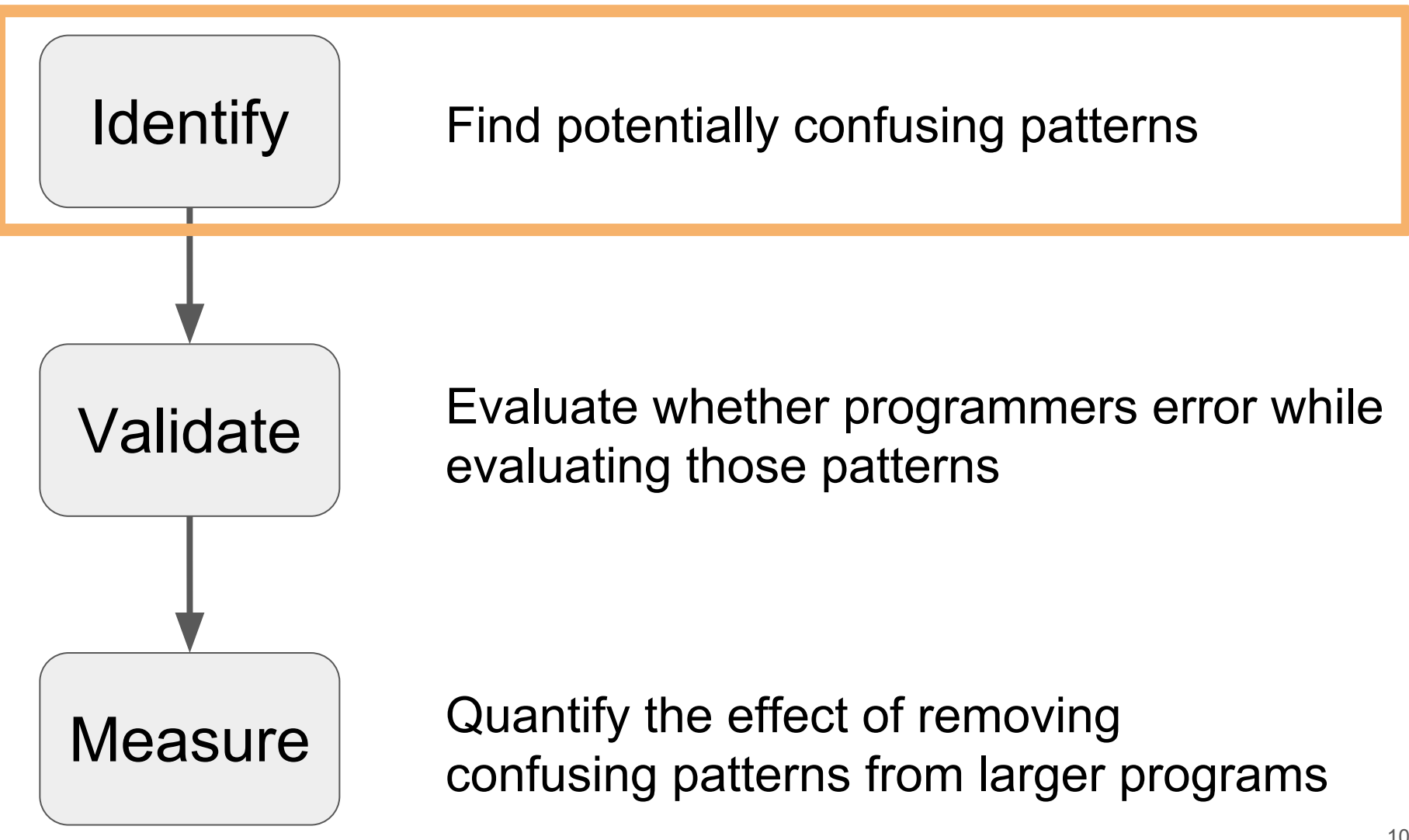

Comparison of places to look for atom candidates

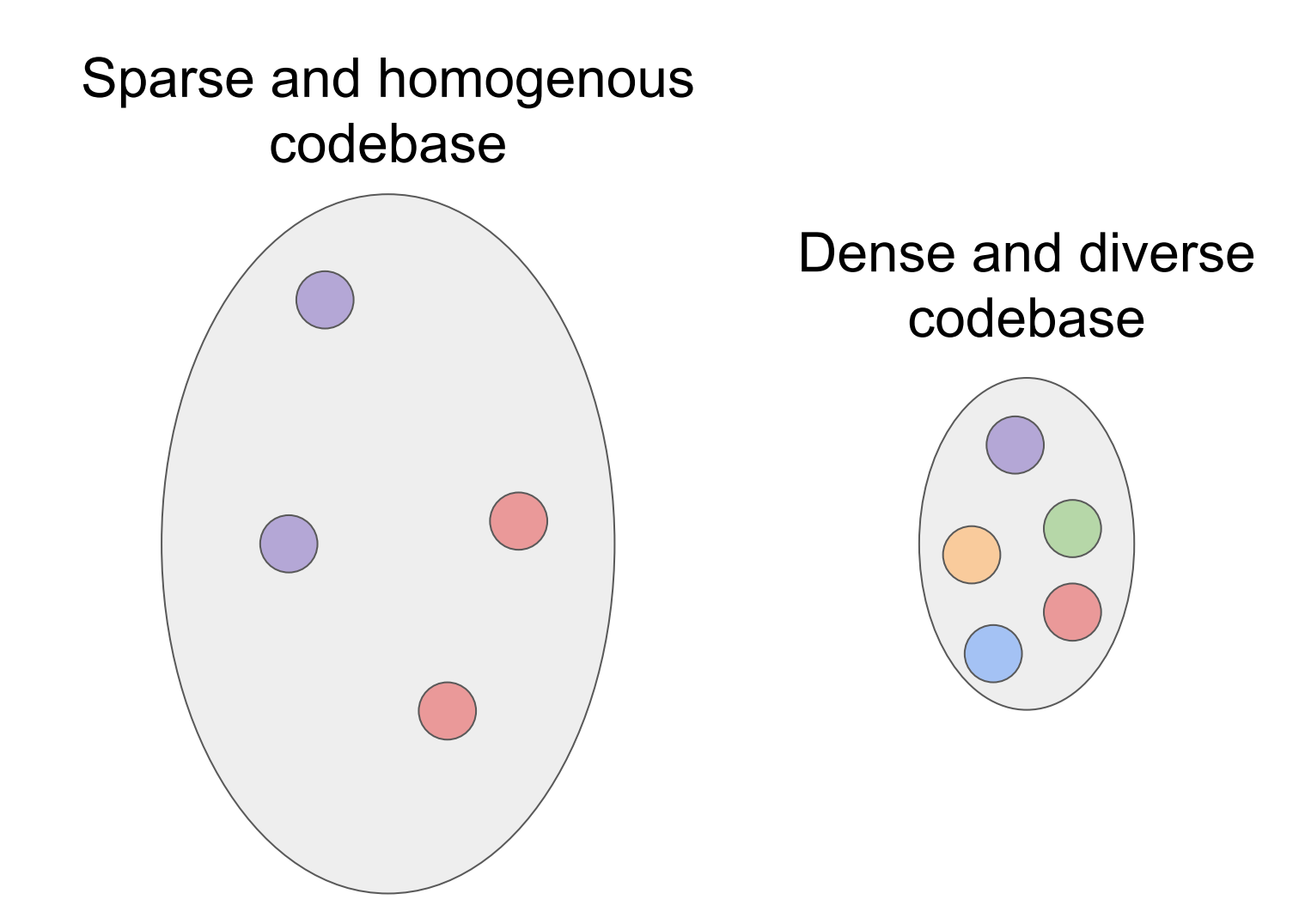

#### International Obfuscated C Code Contest (IOCCC)

High density and wide variety of confusing code

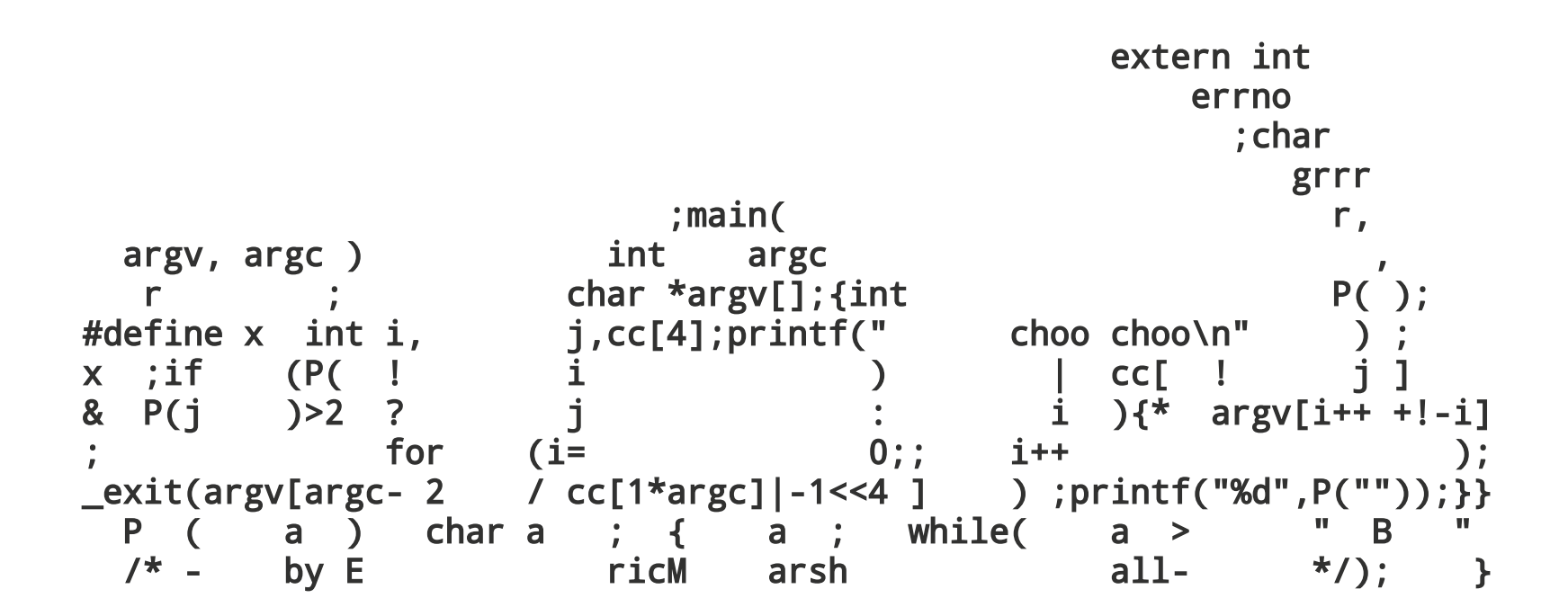

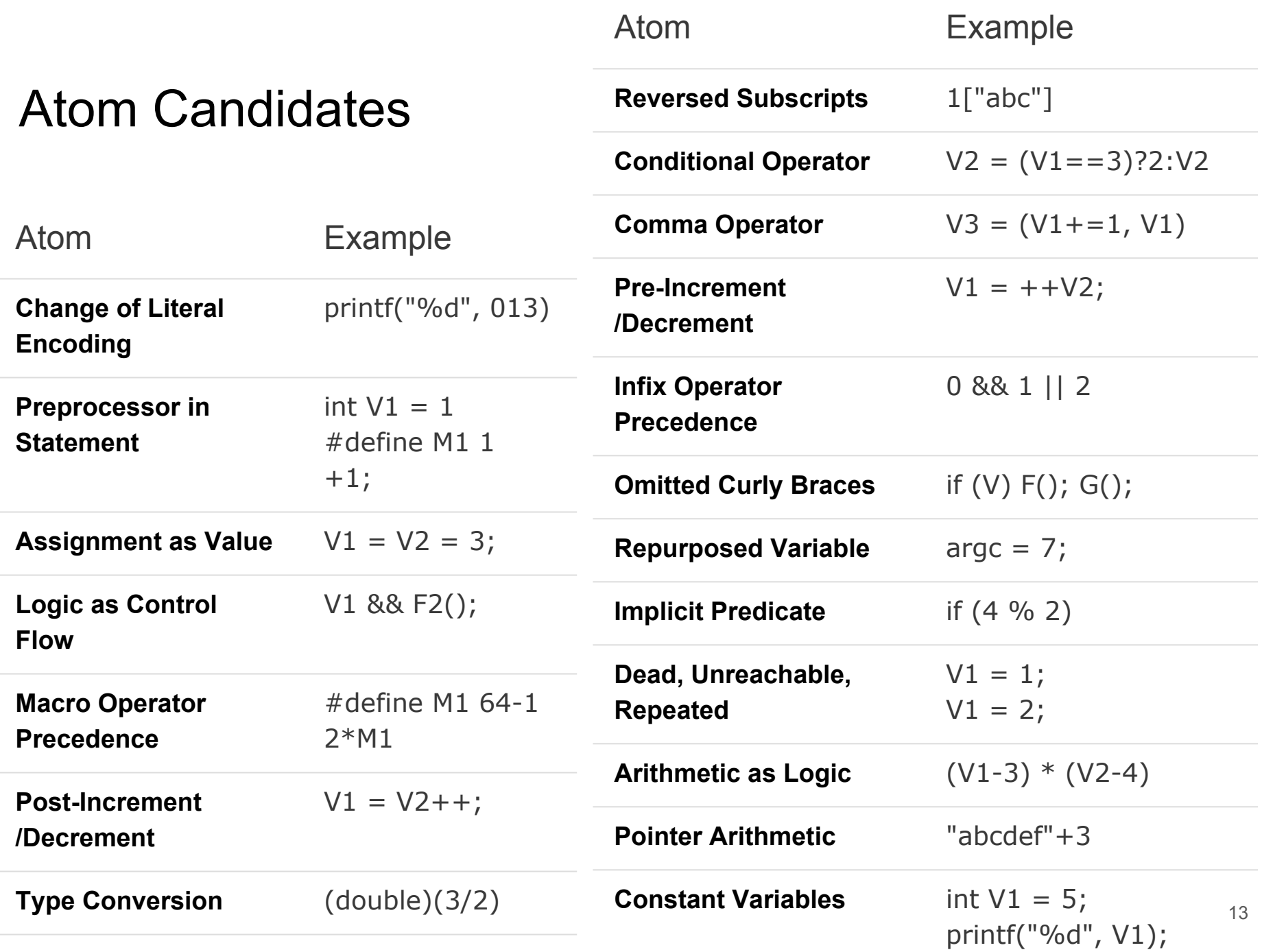

How we objectively identified confusion

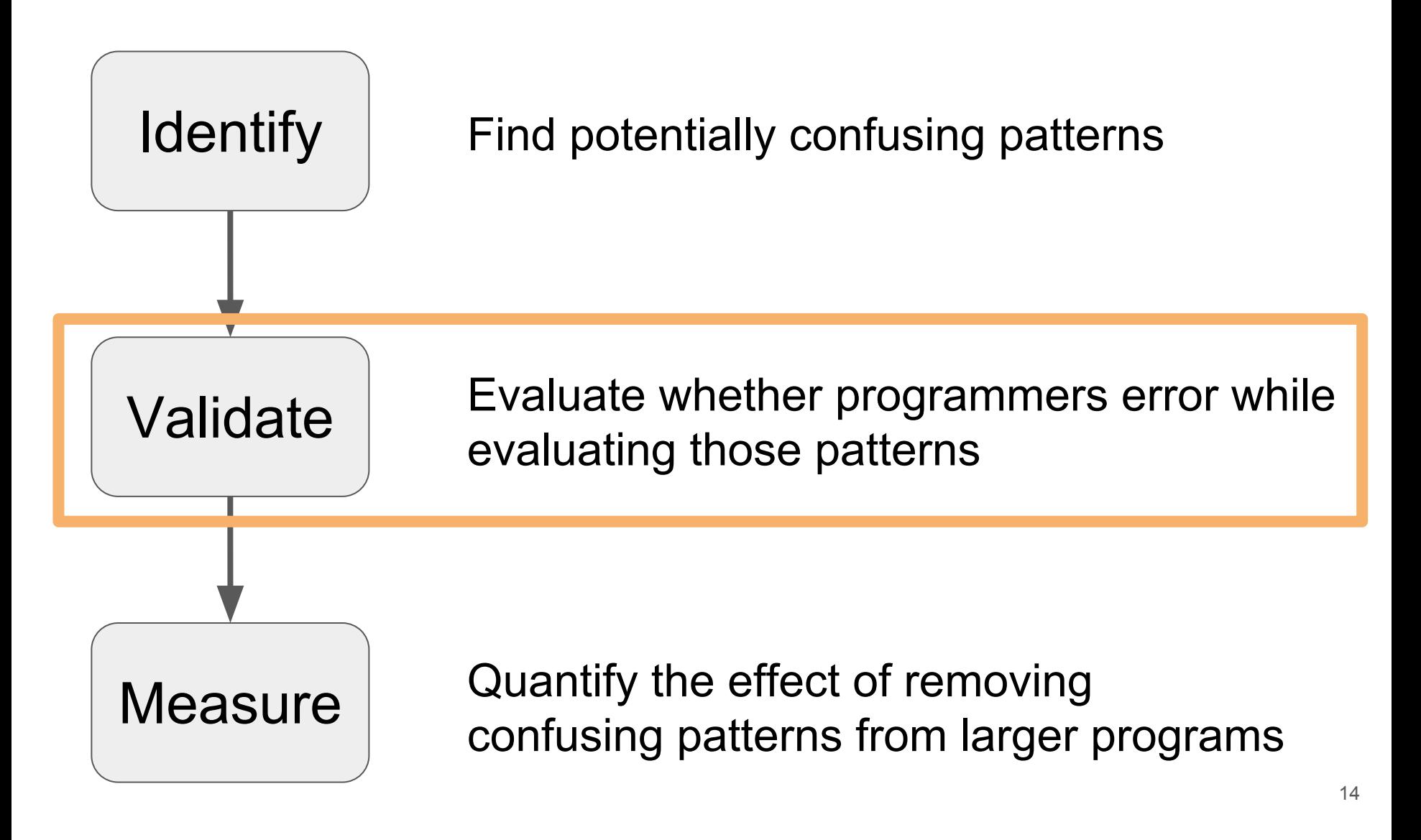

#### Atom Removal Transformation

To replace code with functionally equivalent code, with the intent to reduce its level of confusion.

Example snippet question

### What does this code output?

```
#define M1 64 - 1
void main(){
    int V1;
   V1 = M1 * 2; printf("%d\n", V1);
}
```
Example snippet question

### What about this code?

void main(){ int V1;  $V1 = 64 - 1 * 2;$  printf("%d\n", V1); }

Example snippet question

#### Macro Operator Precedence

#### With Atom Without Atom

#define M1 64 - 1

void main(){

}

$$
int V1;
$$
  
\n
$$
V1 = \boxed{M1} * 2;
$$
  
\n
$$
printf("%d\n', V1);
$$

void main(){ int V1;  $V1 = 64 - 1 \times 2$ ; printf("%d\n", V1); }

Experiment: Are atom candidates confusing?

- 11 person pilot
- 73 subjects
- 3 examples of each atom candidate
- Partial randomized counterbalanced design
- Analyzed with Durkalski adjusted McNemar test

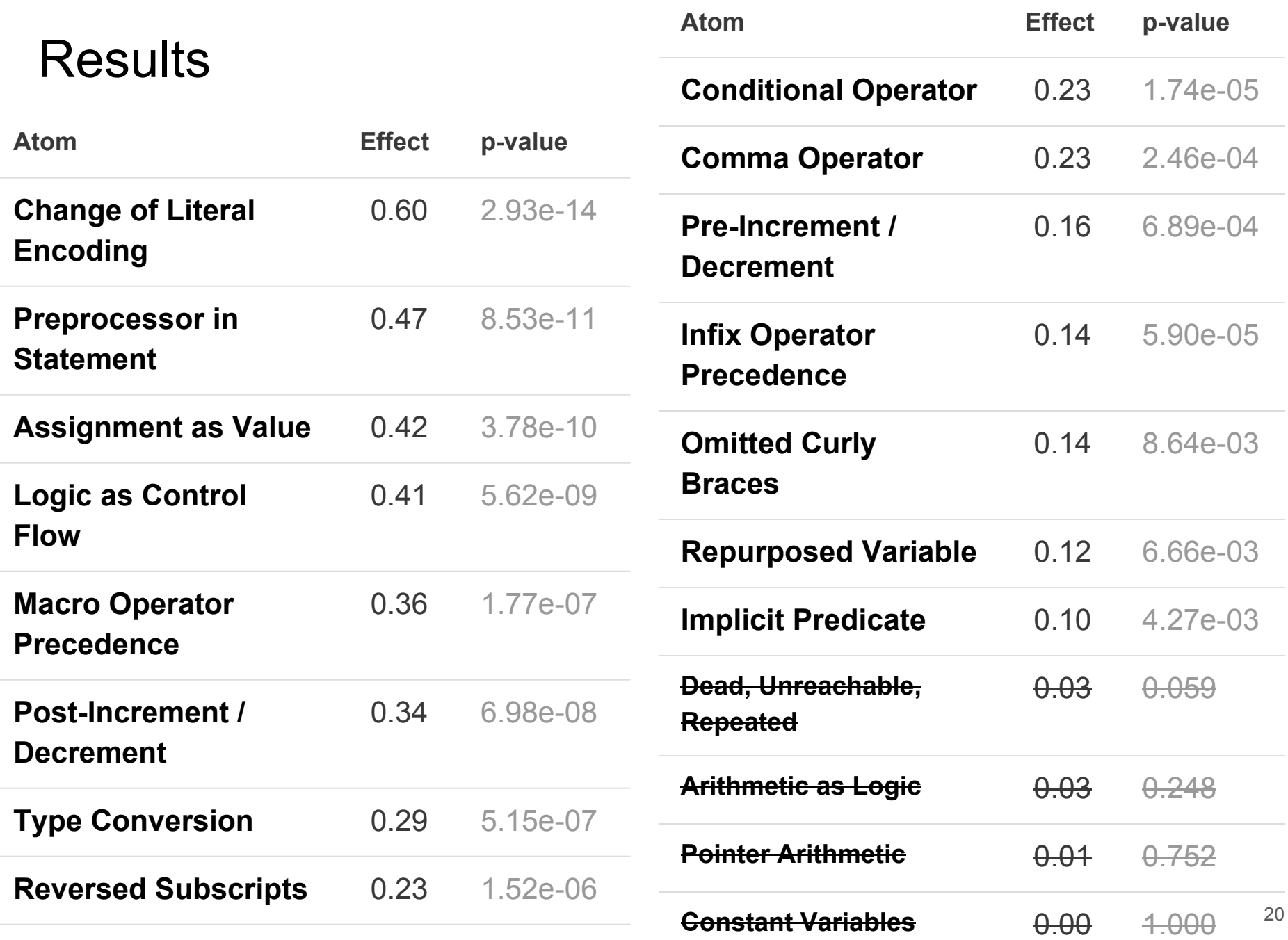

**Results** 

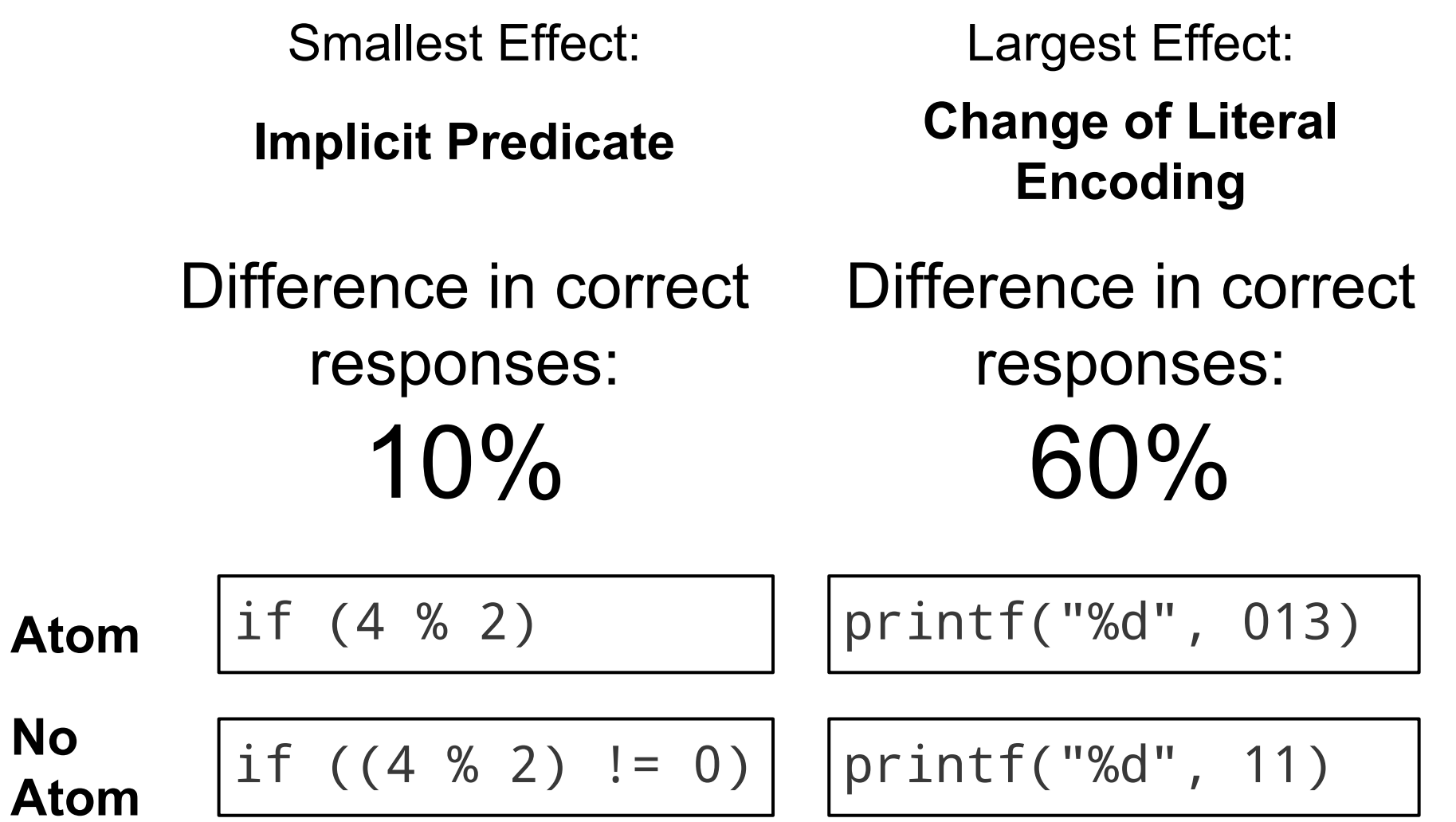

How we objectively identified confusion

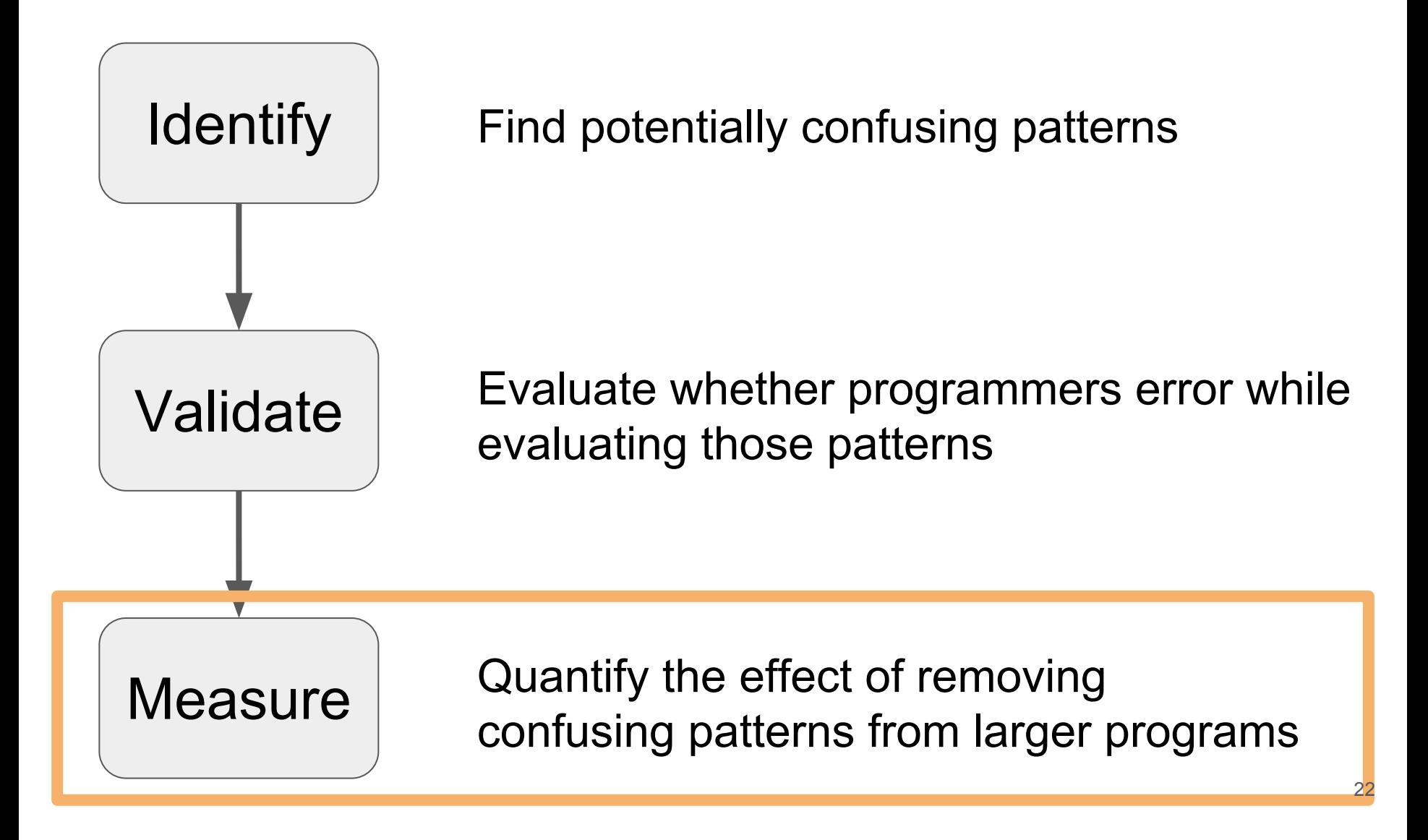

#### anonymous.c

#### First IOCCC winner 1984

int  $i$ ; main(){for(; $i$ ["]< $i$ ; ++ $i$ ){ --i;}"];read('-'-'-',i+++"hell\ o, world!\n",'/'/'/'));}read(j ,i,p){write(j/p+p,i---j,i/i);}

#### Normalization

```
int i;main(){for(;i["]<i;++i){--i;}"];read('-'-'-',i+++"hell\
o, world!\n",'/'/'/'));}read(j,i,p){write(j/p+p,i---j,i/i);}
                   #include <stdio.h>
                   void F1(int V1, char *V2, int V3) {
                      printf("a: %d %s %d\n", V1, V2, V3);
                     int V4 = V1 / V3 + V3:
                     char *V5 = V2-- - V1:
                     int V6 = (int)V2 / (int)V2;
                      printf("b: %d %s %d\n", V4, V5, V6);
                   }
                   int V7;
                   int main() {
                      for (; V7["ab"];
                          F1('a' - 'a',
                    V7++ + "zy",
                    'z' / 'z'))
                   \ddot{i} printf("c\n");
```
#### Measure confusion from atoms in bigger programs

int i;main(){for(;i["]<i;++i){--i;}"];read('-'-'-',i+++"hell\ o, world!\n",'/'/'/'));}read( $j, i, p$ ){write( $j/p+p, i---j, i/i$ );} Original:

#### Obfuscated Clarified

```
#include <stdio.h>
void F1(int V1, char *V2, int V3) {
   printf("a: %d %s %d\n", V1, V2, V3);
  int V4 = V1 / V3 + V3;
  char *V5 = |V2--| - V1;int V6 = (int)V2 / (int)V2;
   printf("b: %d %s %d\n", V4, V5, V6);
}
int V7;
int main() {
  for (; <mark>V7["ab"]</mark>
       F1('a' - 'a')V7++ + "zy",|z'| / |z'|)\ddot{i}print(f("c\nu");
}
```

```
#include <stdio.h>
void F1(int V1, char *V2, int V3) {
   printf("a: %d %s %d\n", V1, V2, V3);
  int V4 = |(V1 / V3)| + V3;char *V5 = V2 - V1;
  V2 = V2 - 1;
   int V6 = (int)V2 / (int)V2;
   printf("b: %d %s %d\n", V4, V5, V6);
}
int V7;
int main() {
  for (; \|\text{"ab" [V7]} \| = 0;) {
    F1(97 - 97)V7 + "zy",|122| / 122 ;
    V7 = V7 + 1:
 }
   printf("c\n");
}
                                         25
```
Impact Experiment

$$
V1/V3+V3 \implies (V1/V3)+V3
$$

$$
V2-- \t\t = > \t V2 = V2 - 1
$$

$$
V7['ab"] \quad \Rightarrow \quad "ab" [V7]
$$

$$
\begin{array}{cccc}\n\text{``ab'' [V7]} & = & & \text{``ab'' [V7]} & \text{!} = 0\n\end{array}
$$

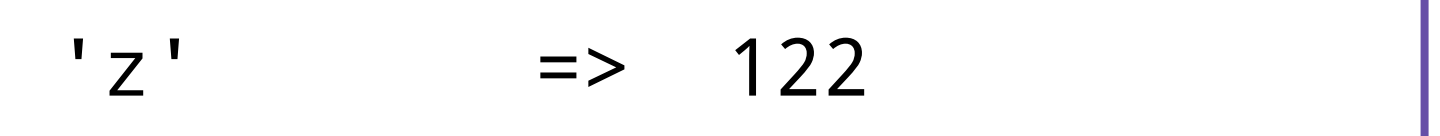

Experiment: Impact of removing atoms from program

- 10 person pilot
- 43 subjects
- 4 programs (the normalized IOCCC winner from which atom candidates were derived)
- Partial randomized counterbalanced design
- Analyzed with t-test

#### Rates of correct output

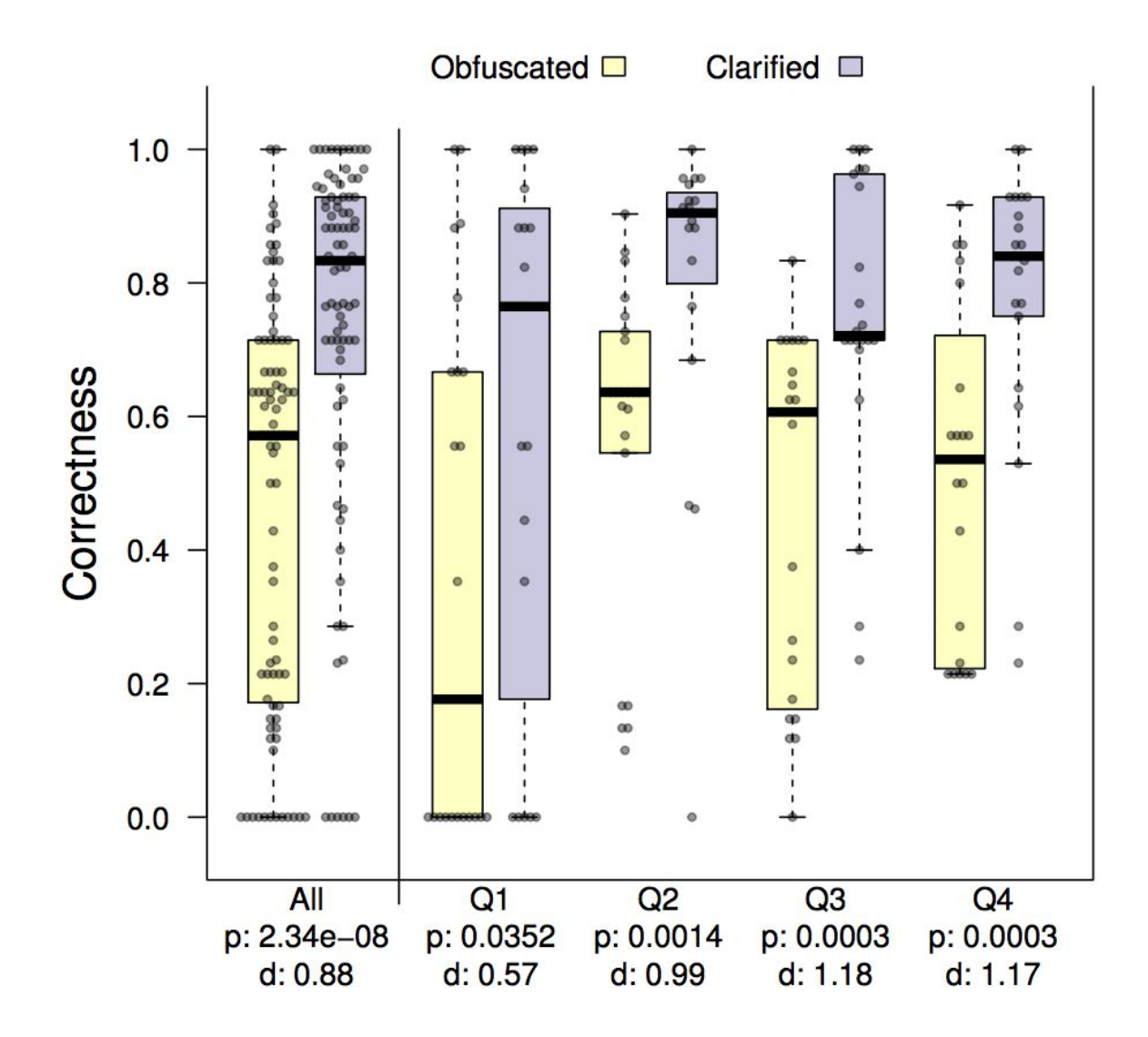

28

Further positive indicators

### When atoms are removed

- People give up 1/4 as often
- People get lost 1/2 as often
- People write 1/3 more output
- People are 5x more likely to be totally correct

#### Remaining Confusion

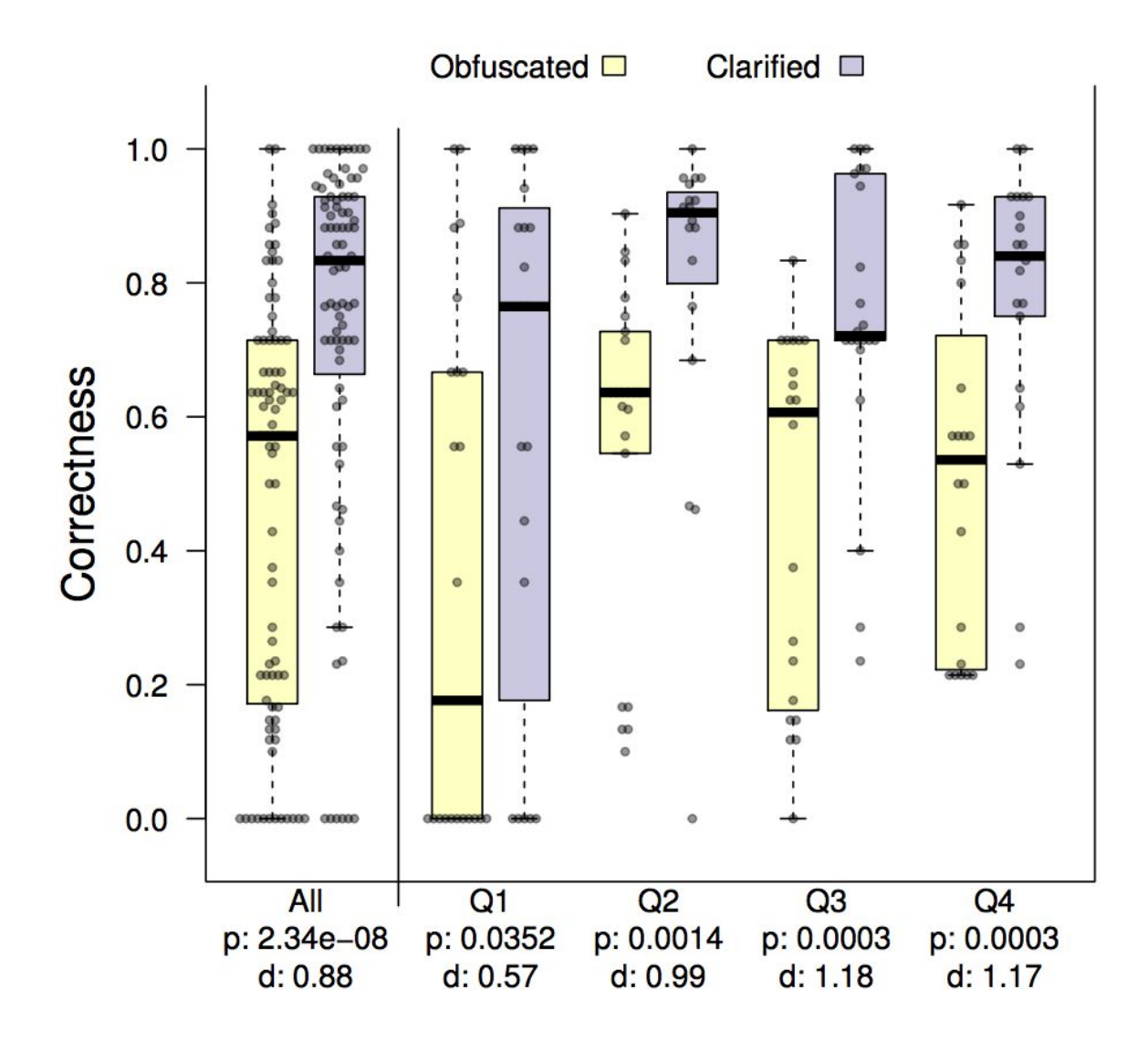

#### Remaining Confusion From atoms?

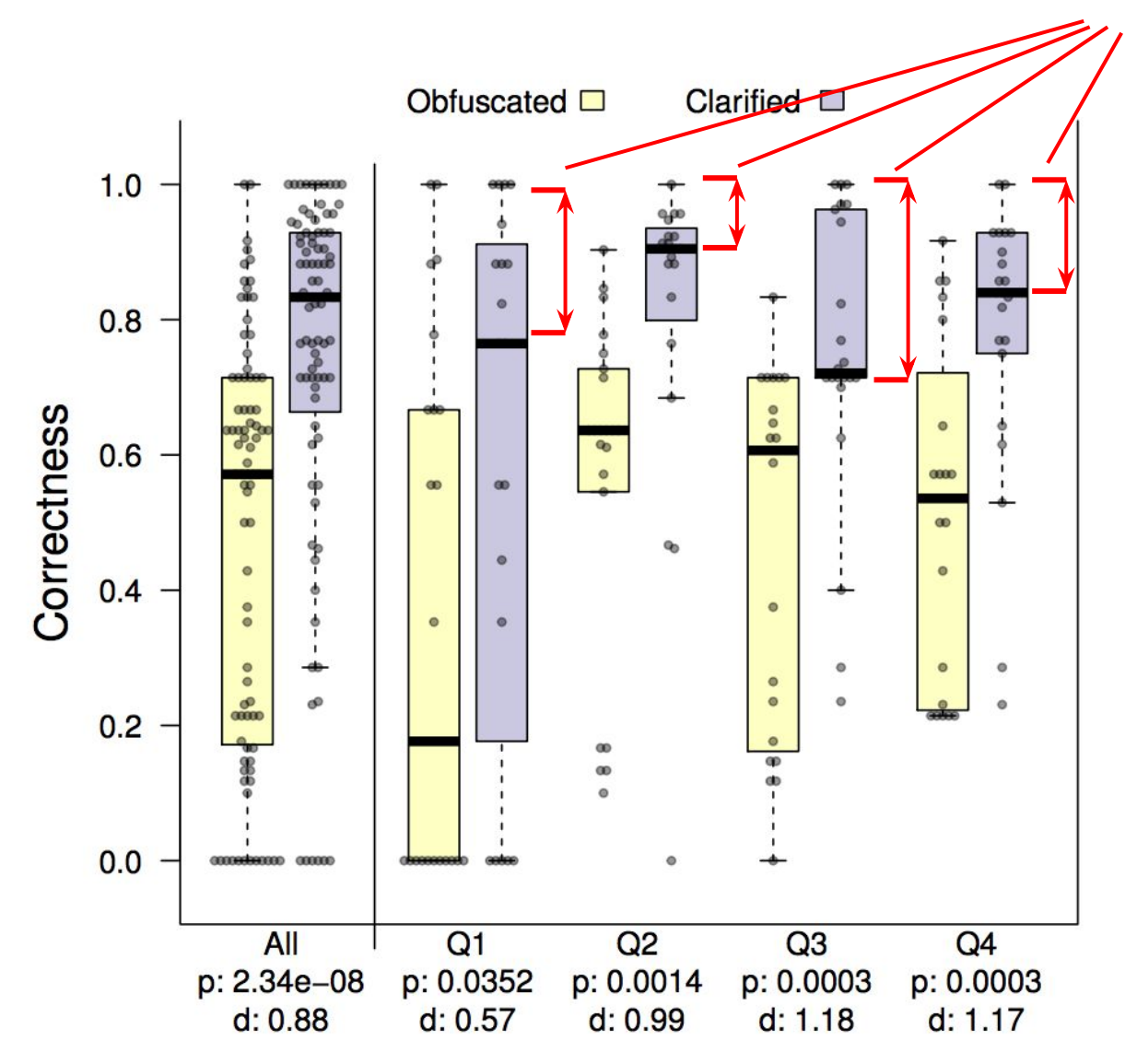

31

Remaining confusion (identifying false negatives)

### What about confusion that remained?

- Static Integer Initialization to 0
- $\bullet$  "ab"[1]
- $\bullet$  "ab"+1

#### Our Work

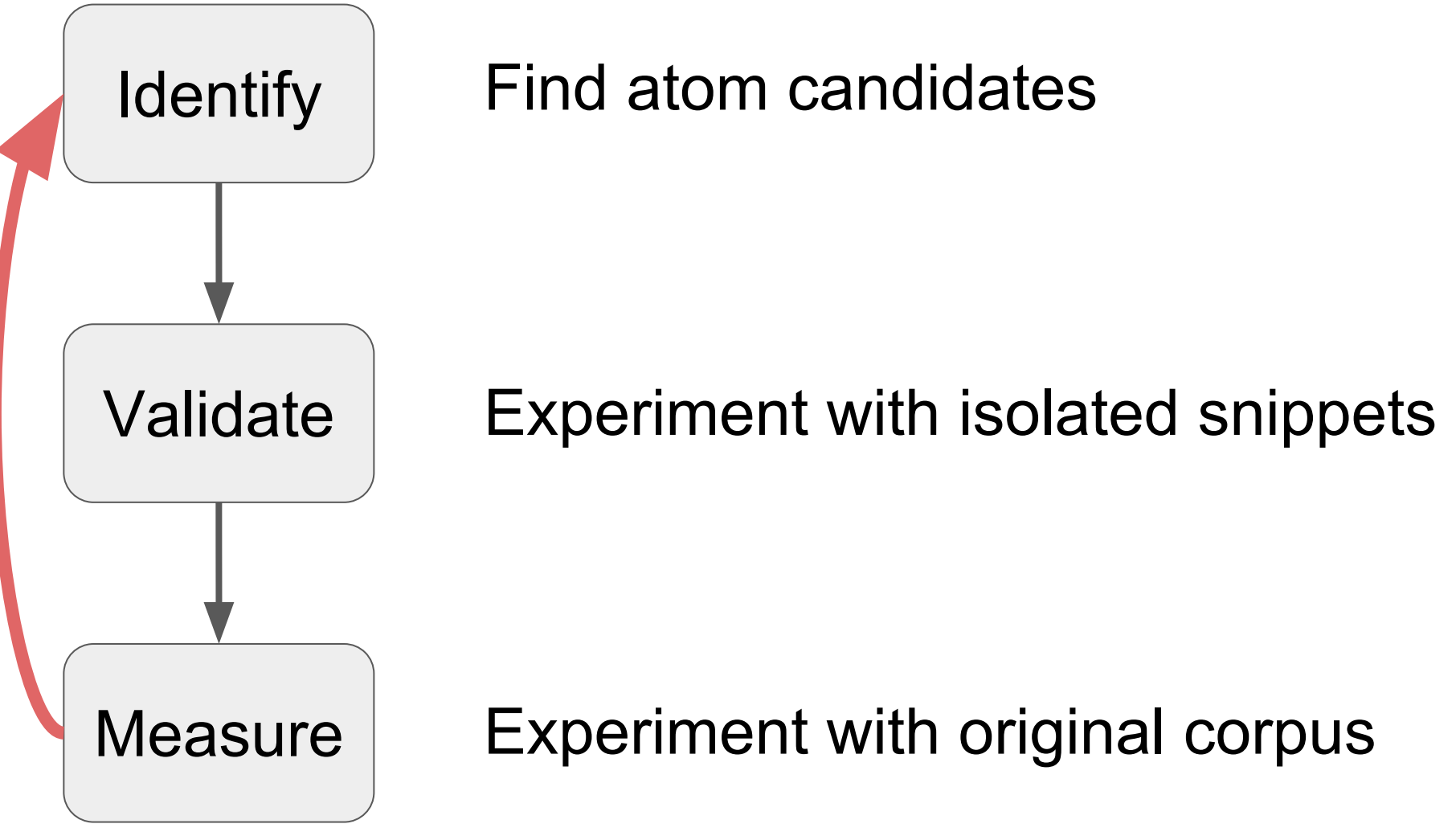

Style Guides conflicting our findings

- Assignment as Value GNU
- Pointer Arithmetic Rob Pike
- Omitted Curly Braces Linux, NASA
- Conditional Operator Kernighan and Pike

### GNU Coding Standards:

"Try to avoid assignments inside if-conditions (assignments inside while-conditions are ok)."

if 
$$
(a = 0)
$$
 while  $(a = 0)$ 

### GNU Coding Standards:

"Try to avoid assignments inside if-conditions (assignments inside while-conditions are ok)."

if  $(a = 0)$  ... while  $(a = 0)$  ...  $\varphi = 0.64$   $\varphi = 0.52$ 

Missing from Style Guides

### Preprocessor in Statement

if (V1 < V2) { #define M1 1 #define M2 2 }

### **Summary**

- A method for quantitatively and objectively measuring misunderstanding of code
	- Extracted patterns from IOCCC winners
	- Objectively validate atom candidates (false positives)
	- Objectively measure impact of atoms in larger programs (false negatives)
- Findings conflict popular style guidelines
- All materials / data available

## tonight @ 17:45 Room F0.530

- add to the dataset
- debate rigorous methodologies for creating such datasets
- discuss appropriate ways to analyze the dataset
- help to guide future data collection efforts
- get a head start on your own analysis using the data

All are welcome!

### Thank You

# Understanding Misunderstandings in Source Code

Dan Gopstein J. Iannacone, Y. Yan, L. DeLong, Y. Zhuang, M. Yeh, J. Cappos NYU, UCCS, PSU

atomsofconfusion.com